Lauren Chircus / April 18, 2018

# Democratizing Metric Definition & Discovery at **Airbnb**

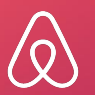

Lauren Chircus / April 18, 2018

# Changing the paradigm on metric management

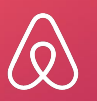

#### Does this metrics workflow look familiar?

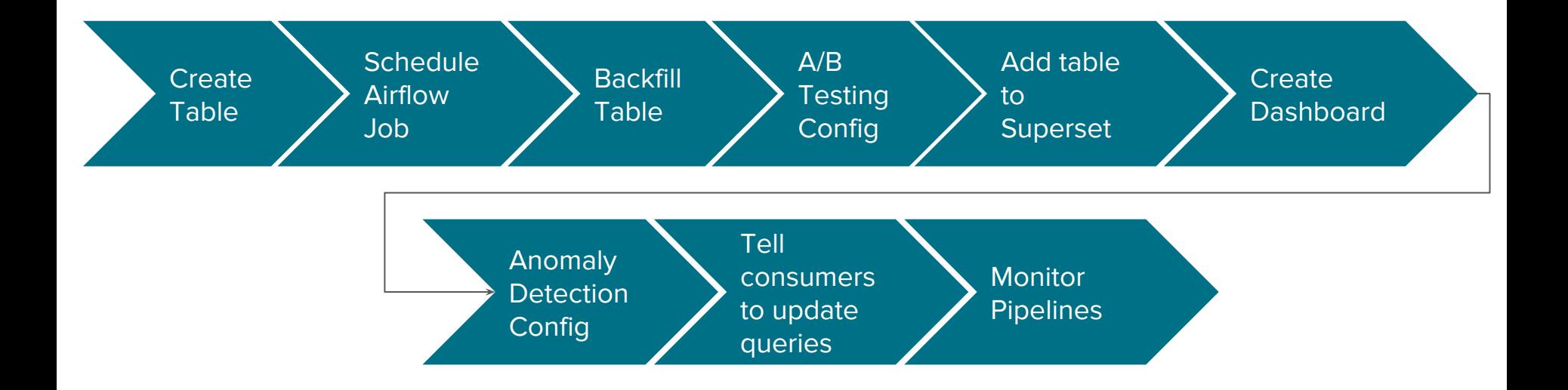

## Lauren Chircus

**Company: Airbnb** Role: Product Manager Previous Role: Data Scientist Twitter: @lchircus **Fun Fact: This Airbnb near** Salinas was my favorite

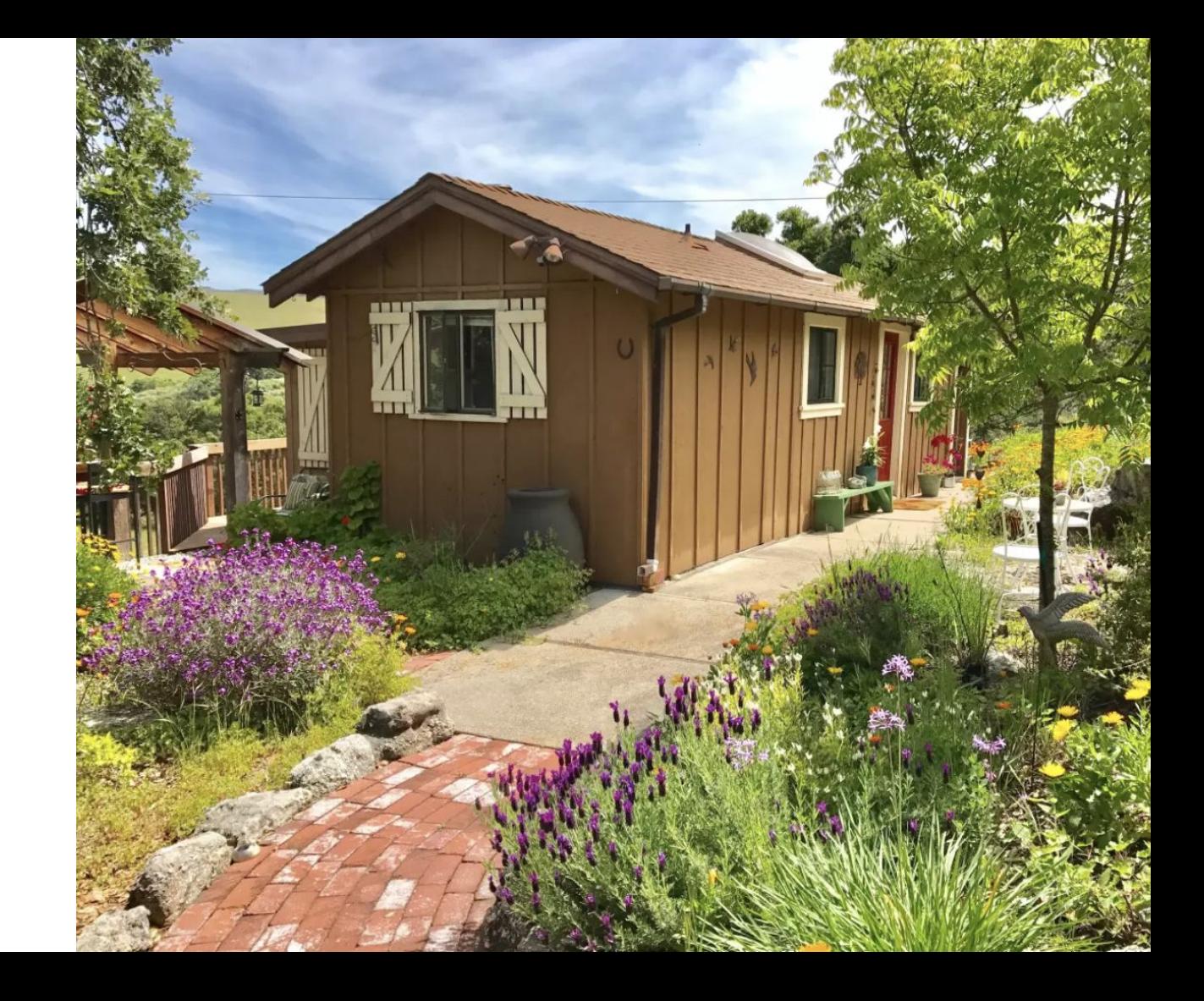

## You can change the paradigm!

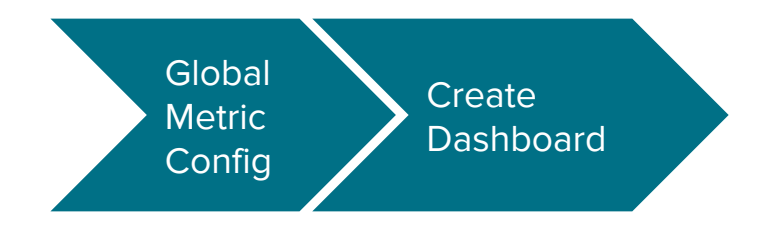

Changing the metric management paradigm

## 1. Airbnb's journey

- 2. Why you should make dimensions first class citizens
- 3. Why prioritize bonus features early

# Airbnb's Journey

## Plethora of tools for building & accessing data

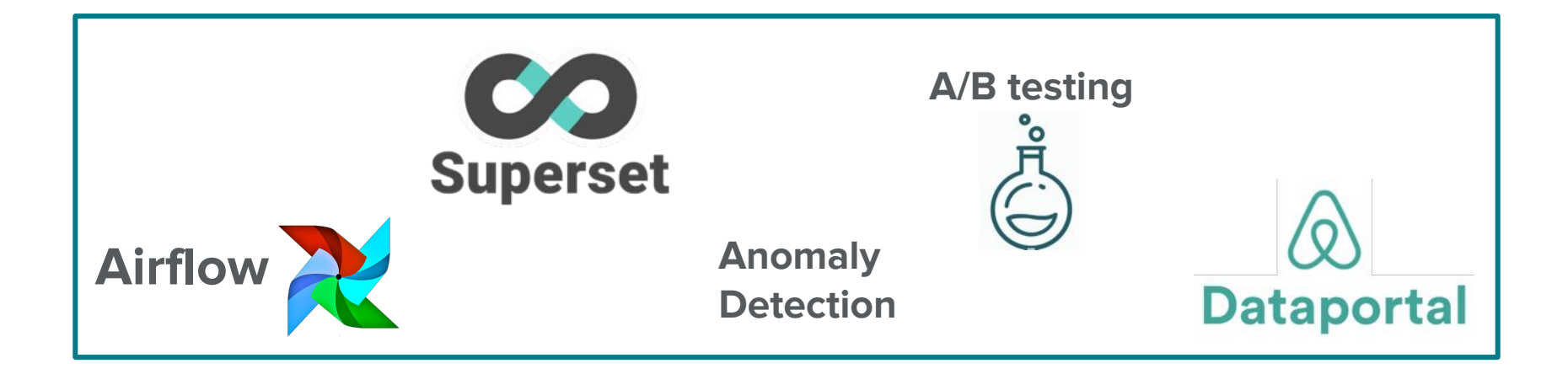

#### Strong, open source-based compute environment

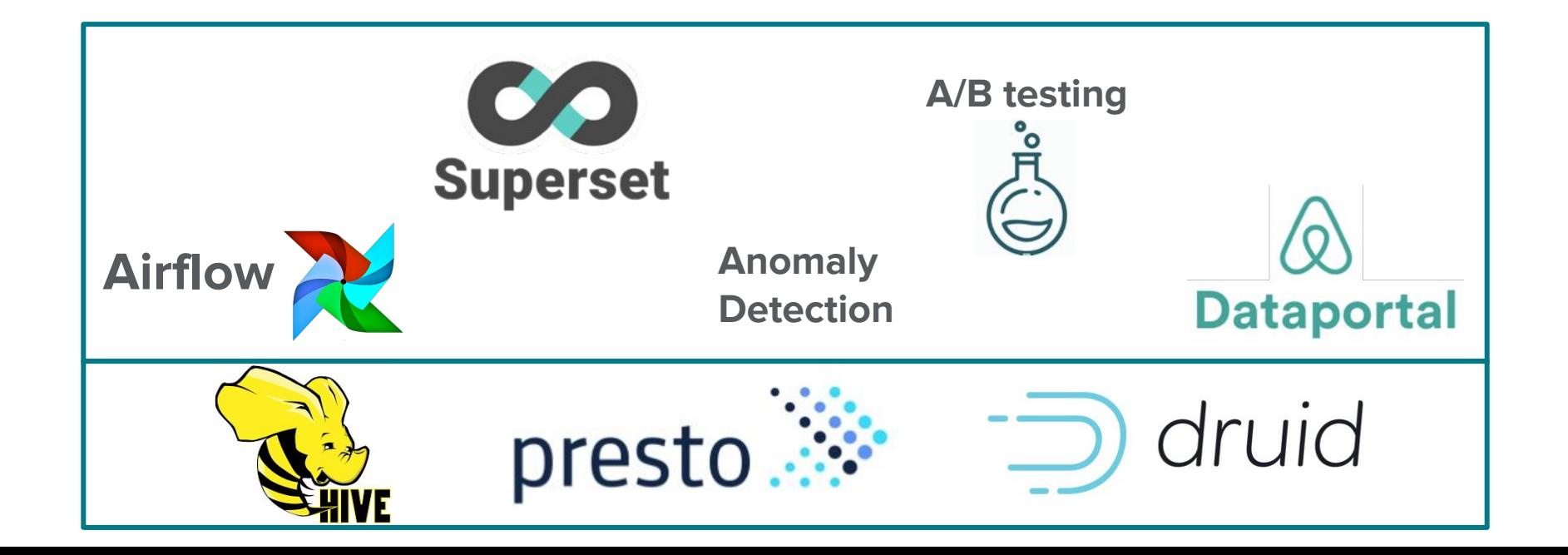

## Consuming metrics was painful, too

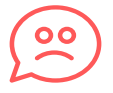

Metrics weren't reusable across tools -> discrepancies

## Consuming metrics was painful, too

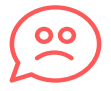

Metrics weren't reusable across tools -> finddiscrepancies

Metrics were hard to

## Consuming metrics was painful, too

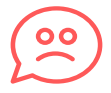

Metrics weren't reusable across tools -> discrepancies

Metrics were hard to find

Required SQL knowledge or prepared dashboards

 $\vartheta$ 

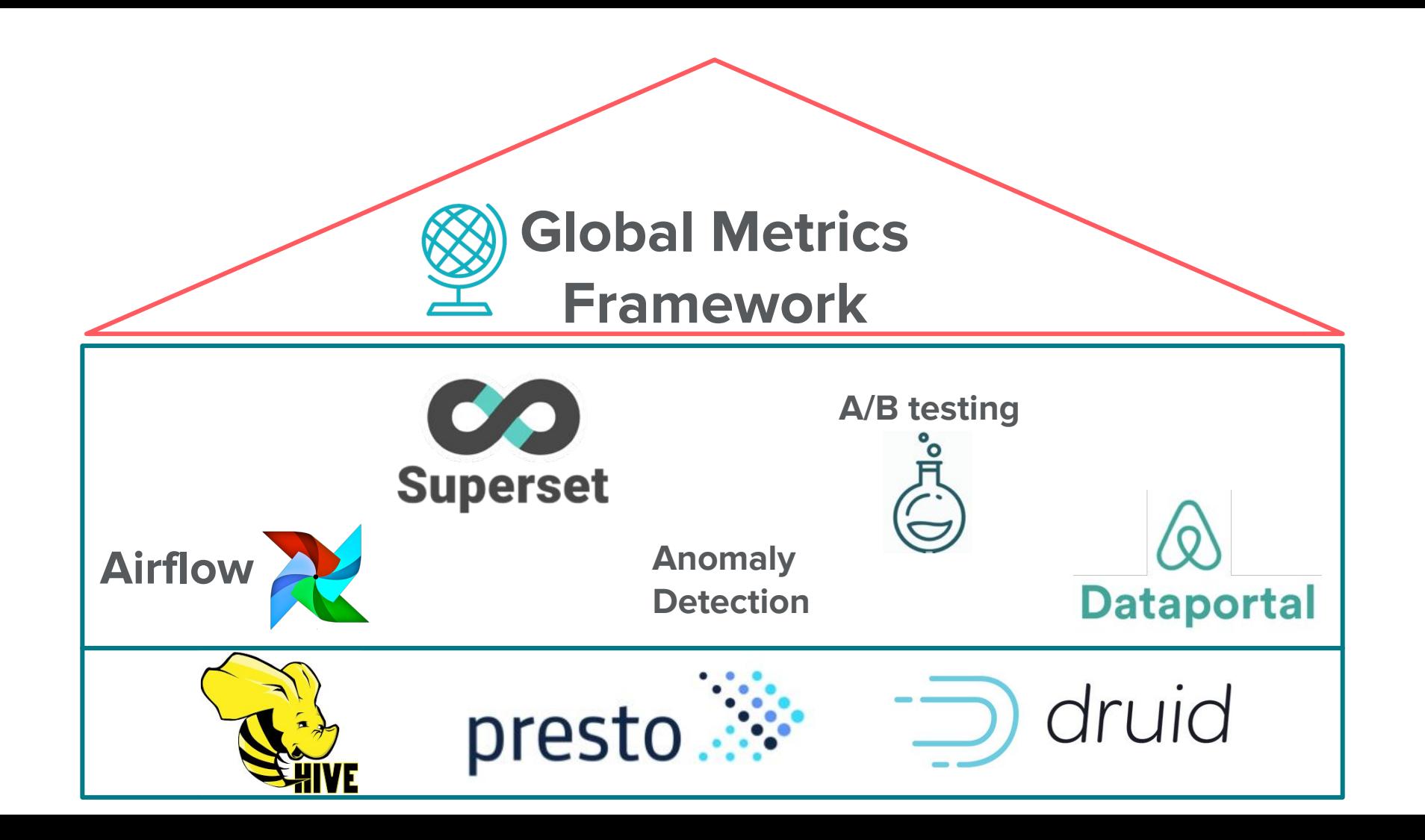

#### What is Global Metrics?

"Global Metrics" is the concept that metrics should be defined in one place, have strong metadata, and available wherever you need them. Can we reuse existing infra?

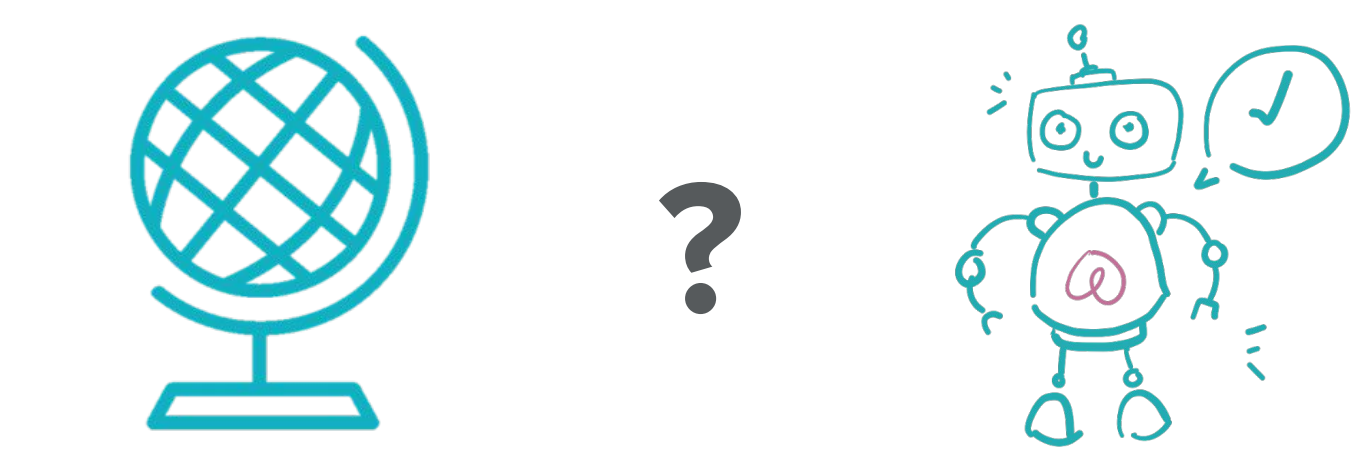

Global Metrics Framework ML Feature Framework

#### The basic frameworks look similar

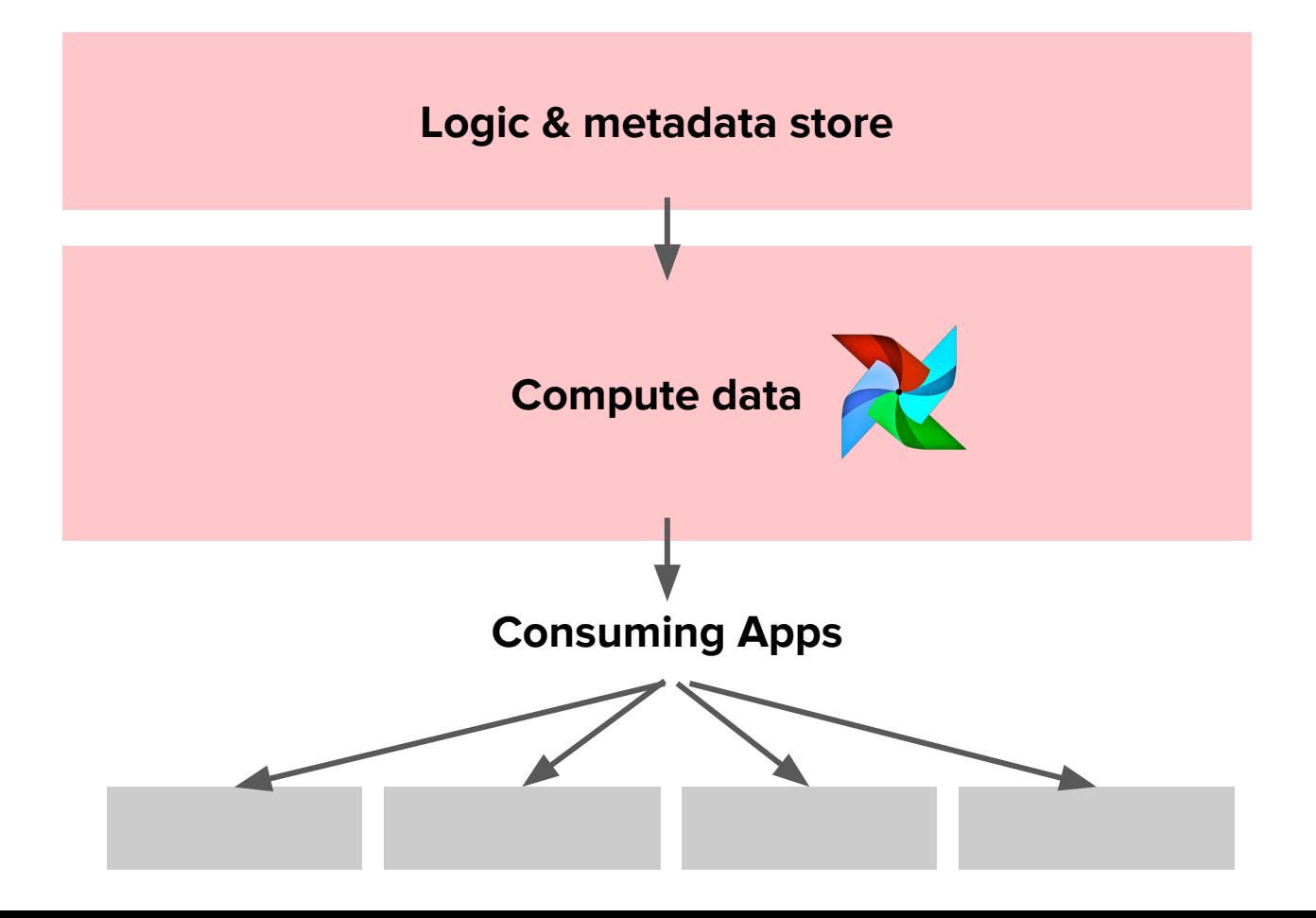

#### ML: serve data to models

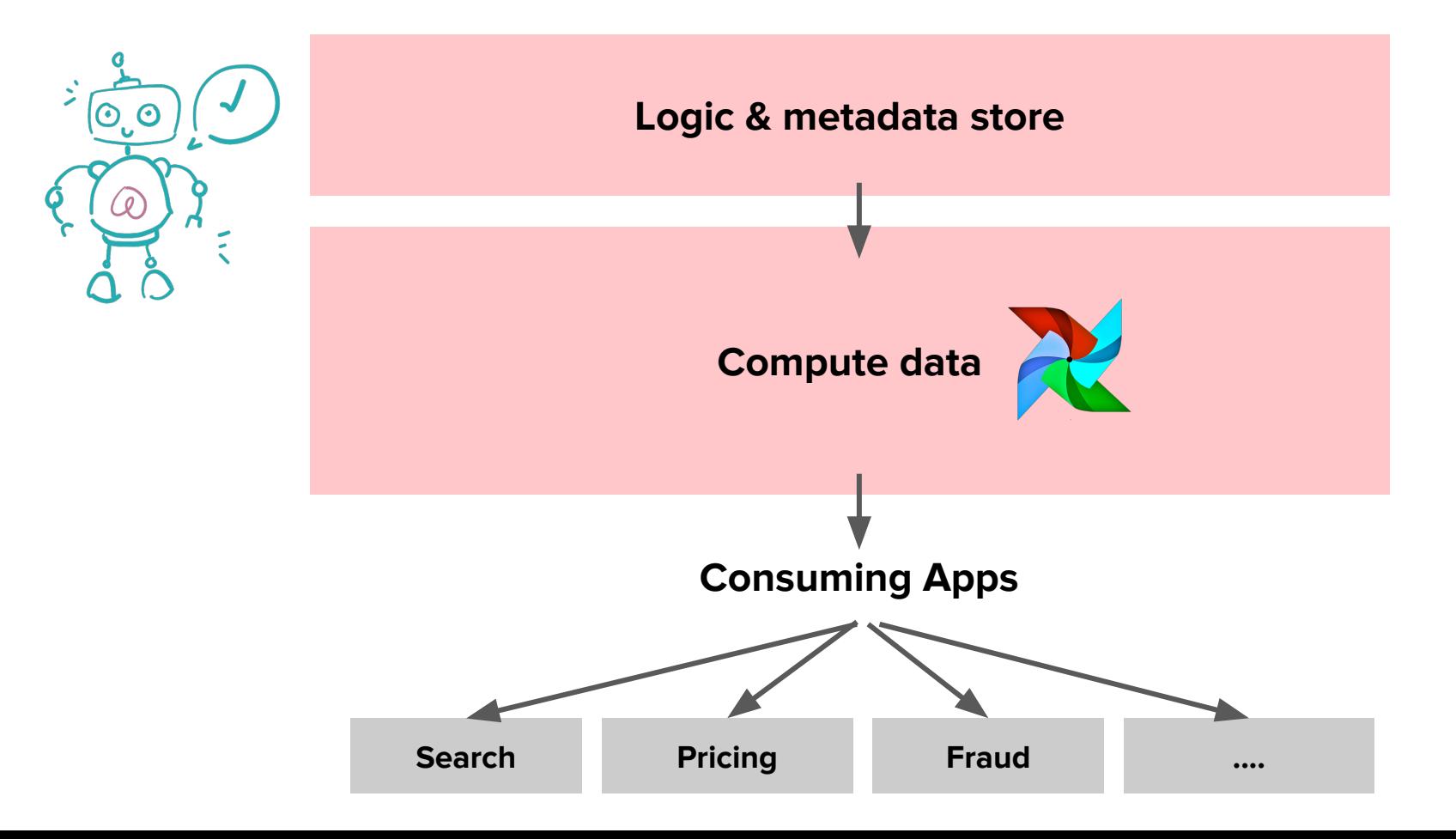

#### Metrics: serve data to apps

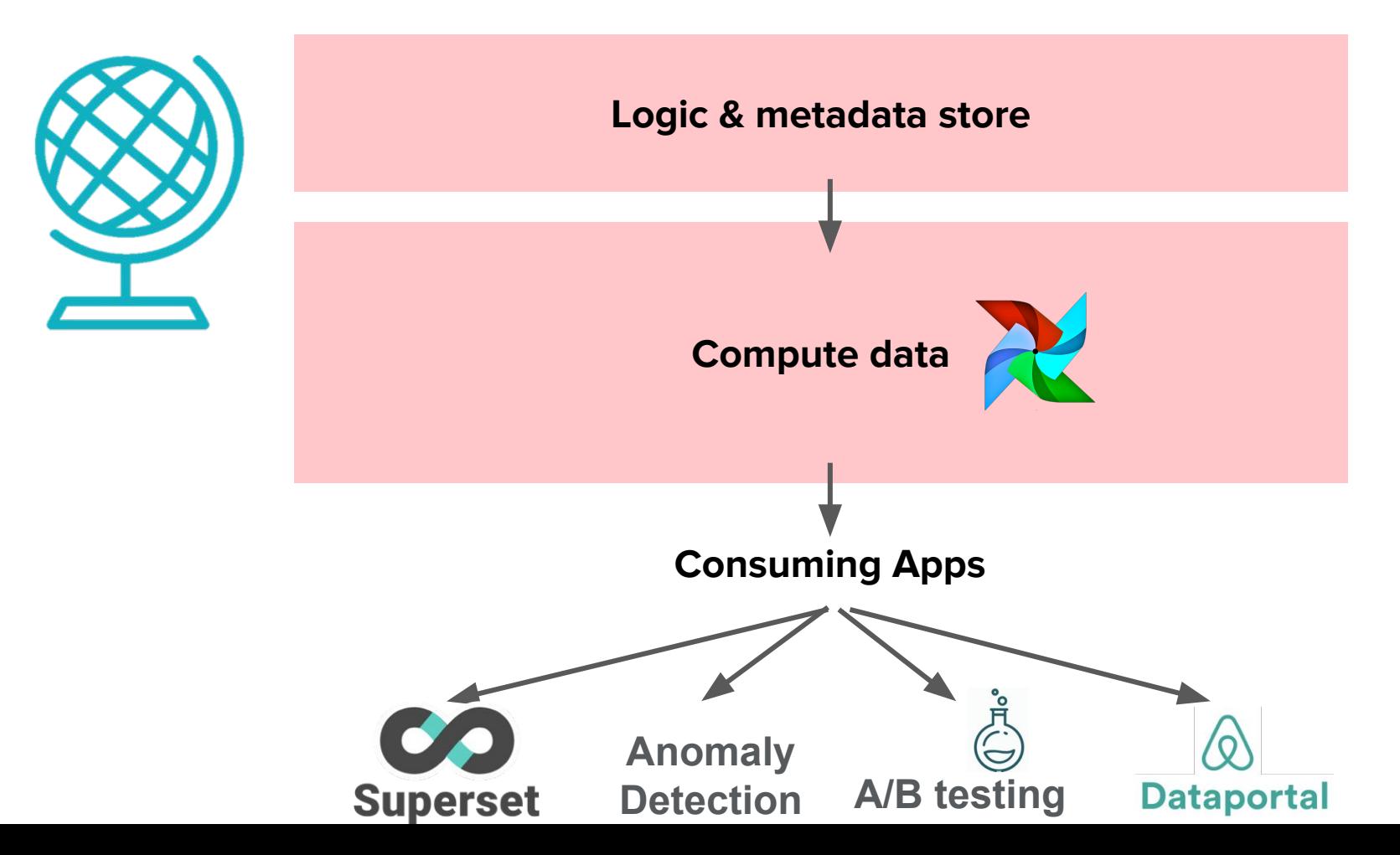

## Metrics are different than ML features

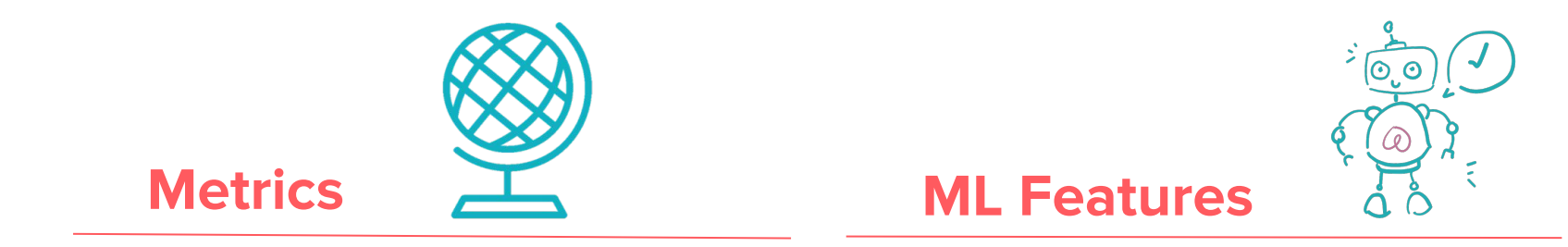

- Leverage as much information as possible
- **•** Entirely offline
- Diverse metric types

## Metrics are different than ML features

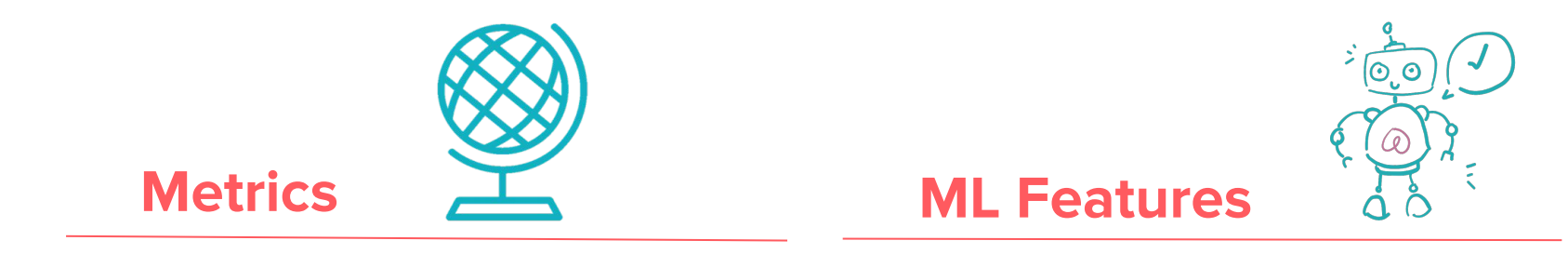

- Leverage as much information as possible
- **•** Entirely offline
- Diverse metric types
- Prevent data leakage to keep models clean
- Available online and offline
- Windowing functions

Similar basics, different details

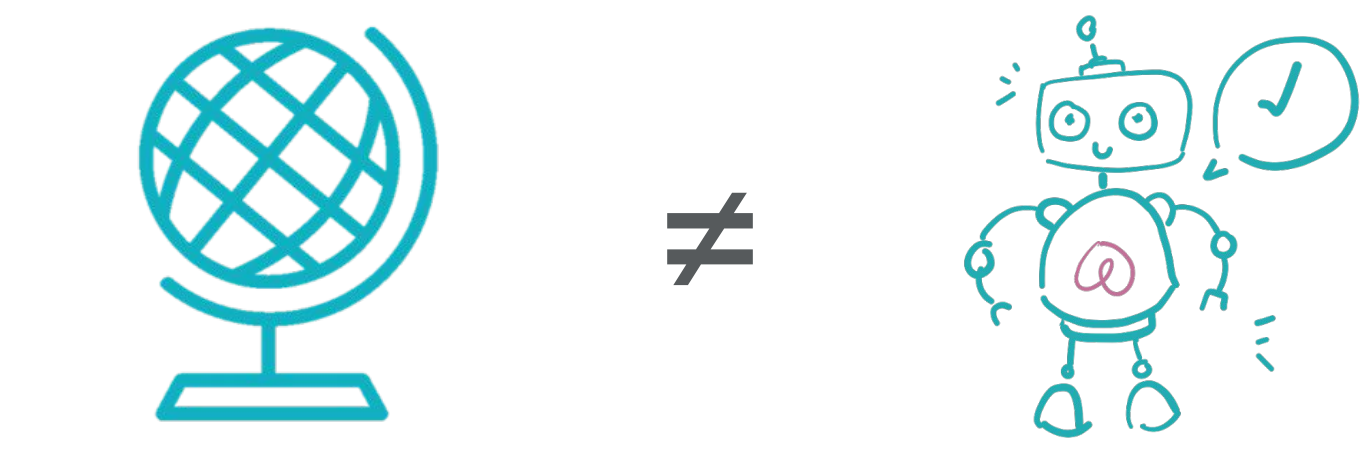

Global Metrics Framework ML Feature Framework

## Why dimensions are 1st class citizens

## Denormalization makes analytics speedy

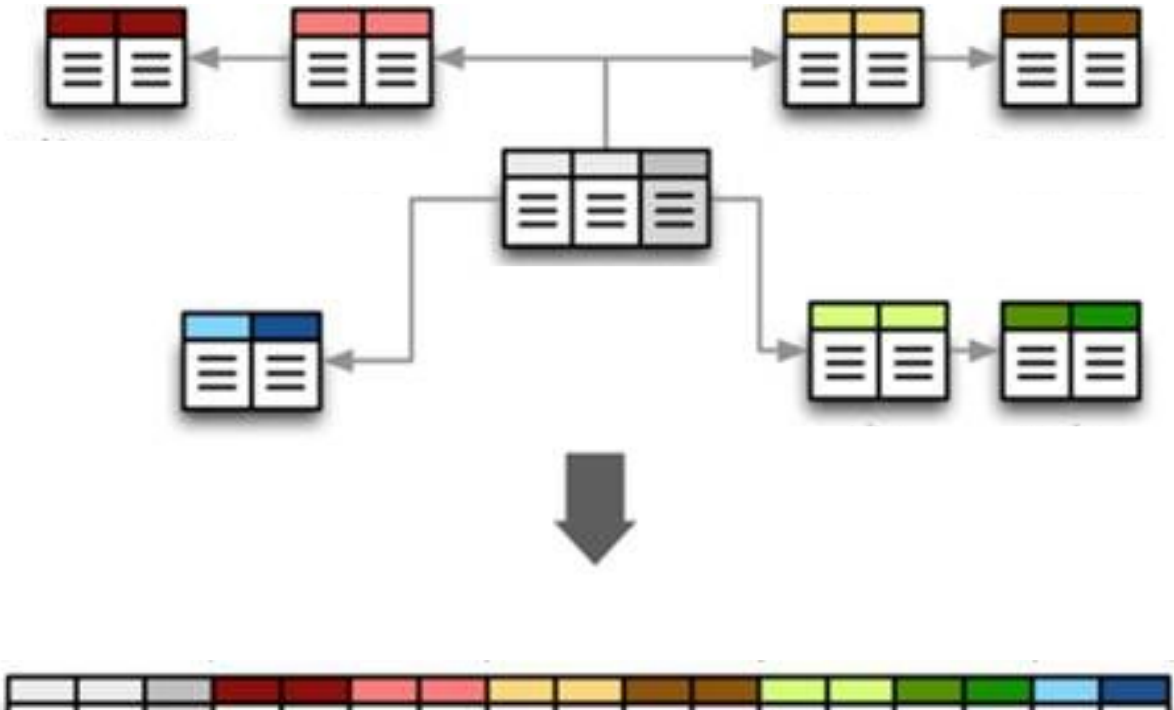

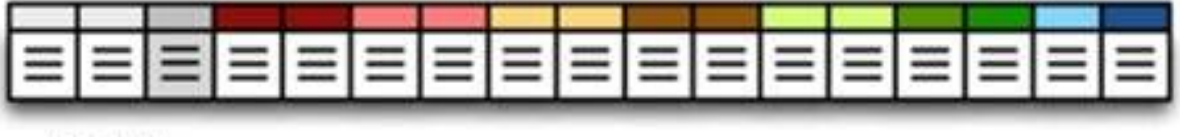

[Image Source](https://nunoperalta.com/scalability-methods/denormalization-of-the-database)

# druid doesn't allow joins

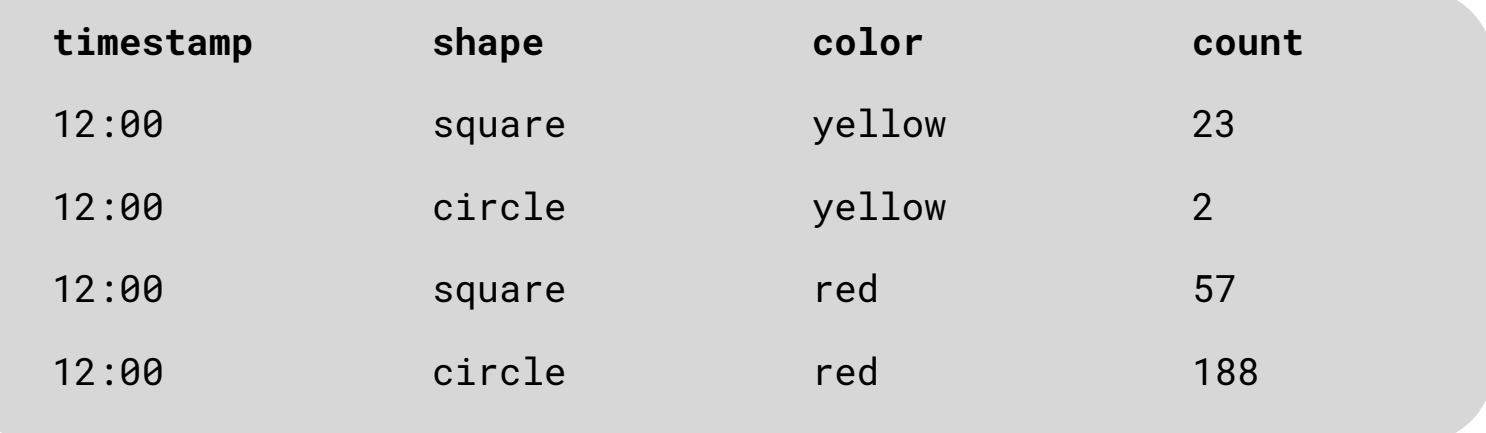

Company

**Bookings** 

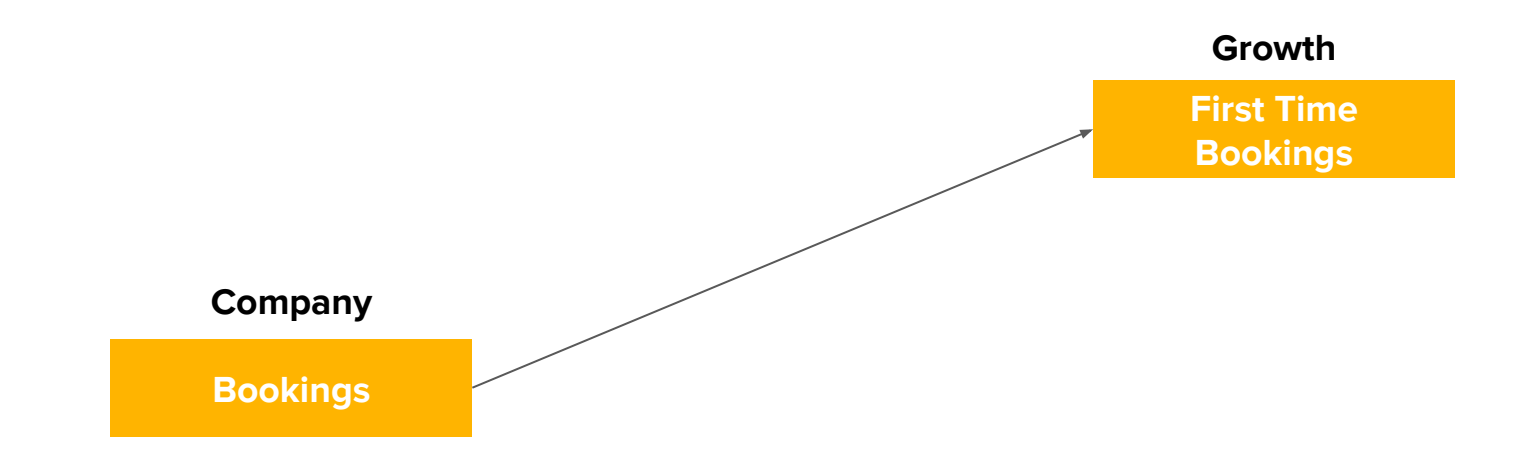

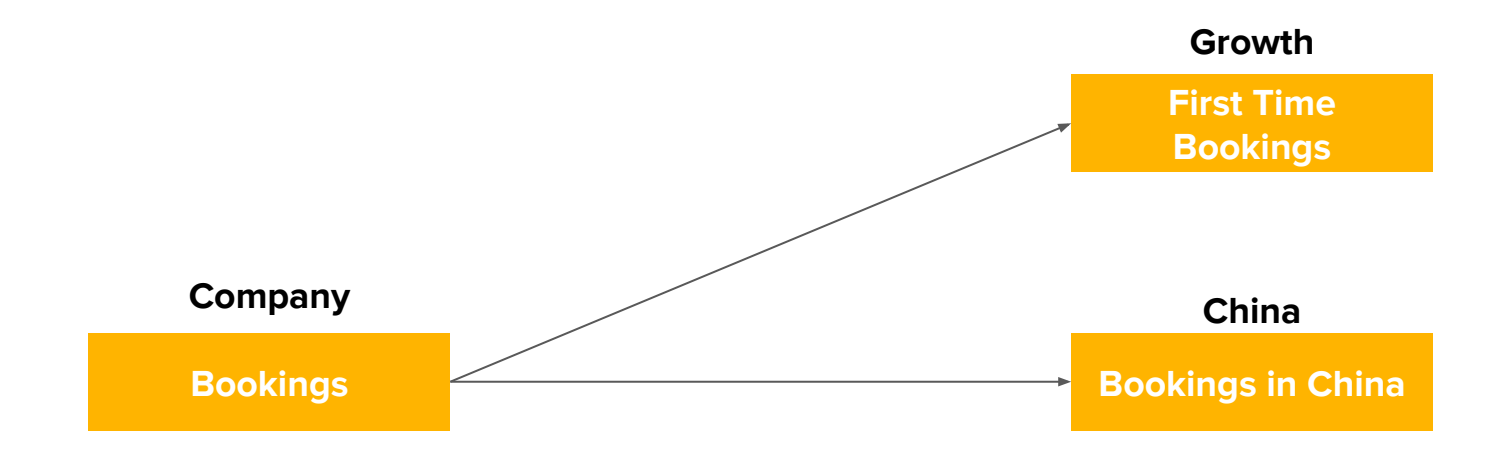

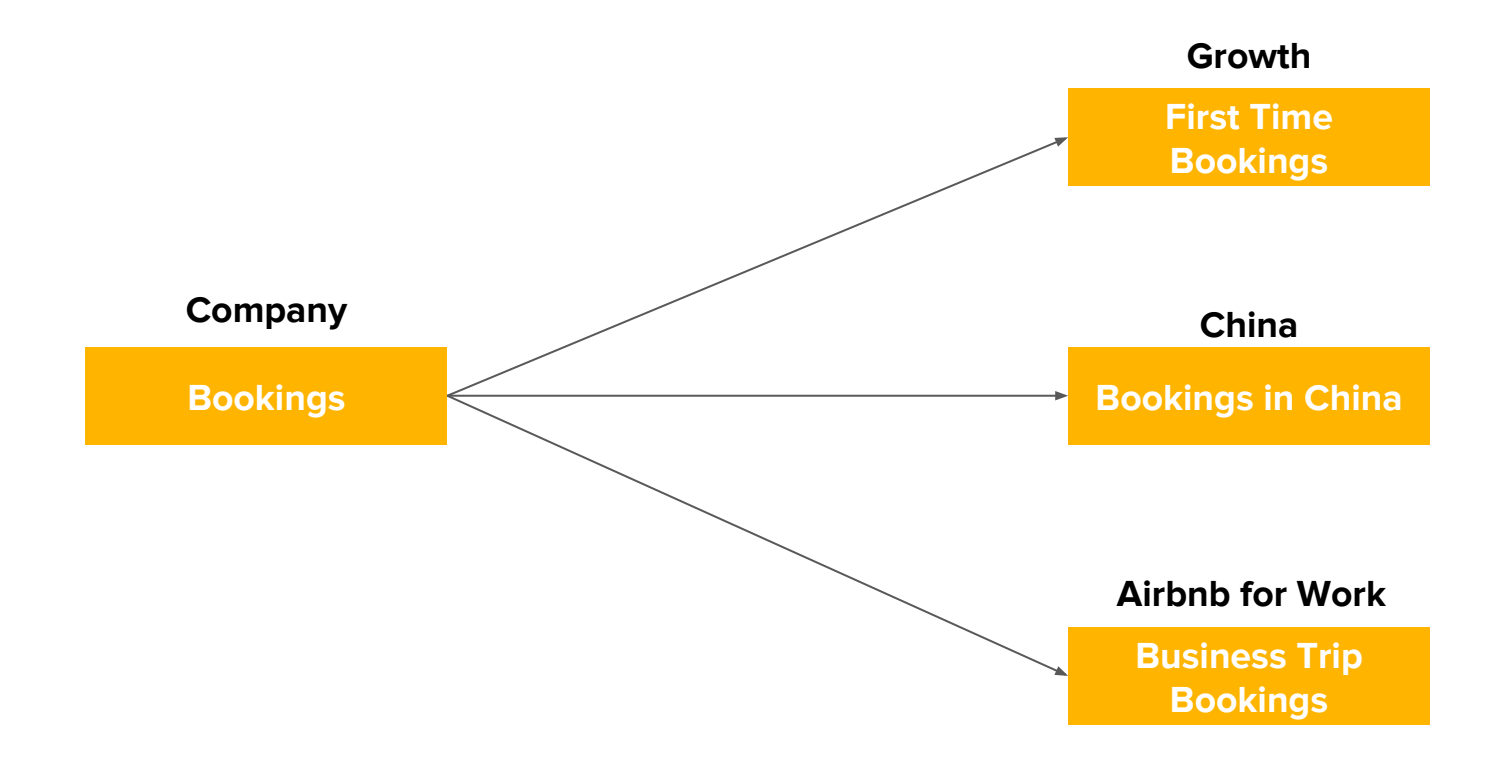

#### Exploratory analysis across many dimensional cuts

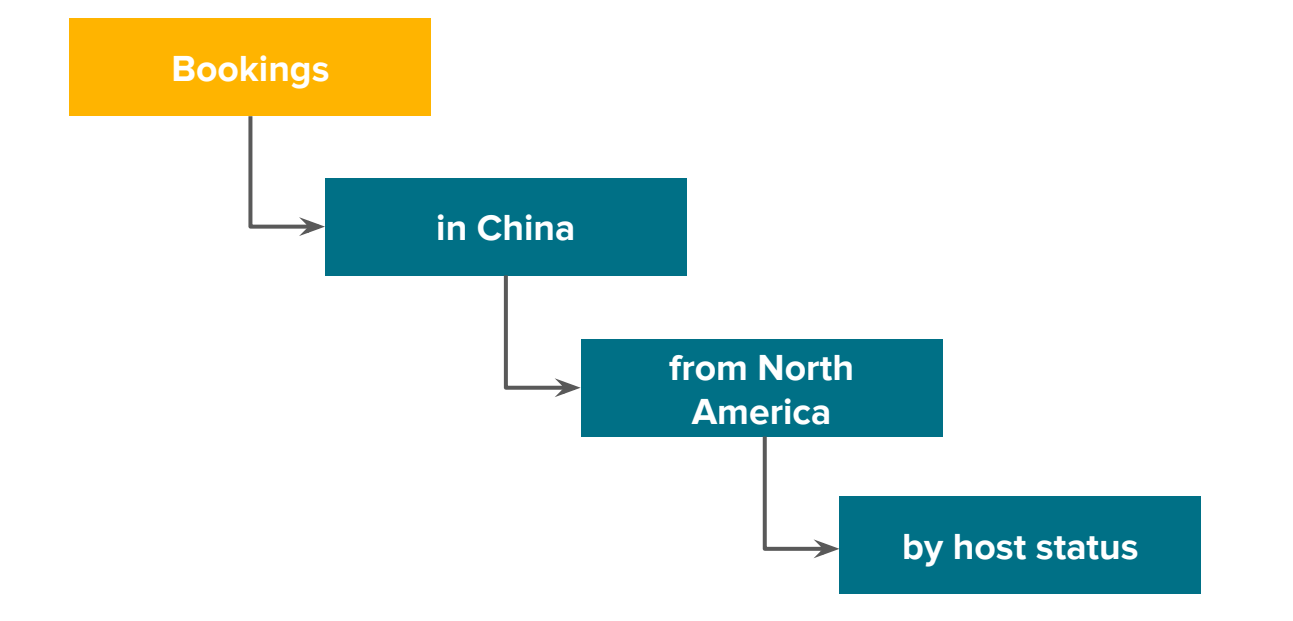

#### Standard Star Schema

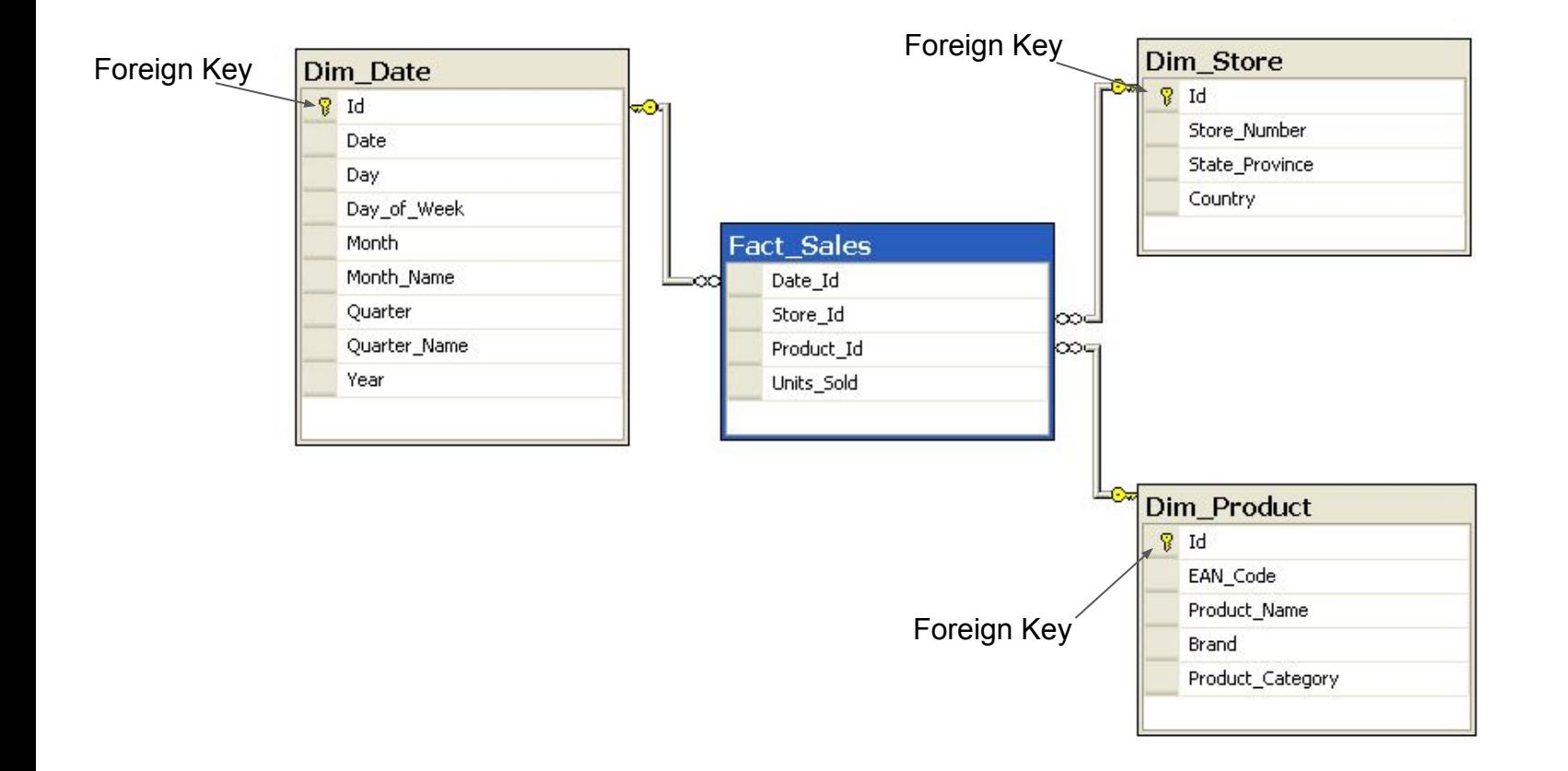

## Global Metrics Framework Naming

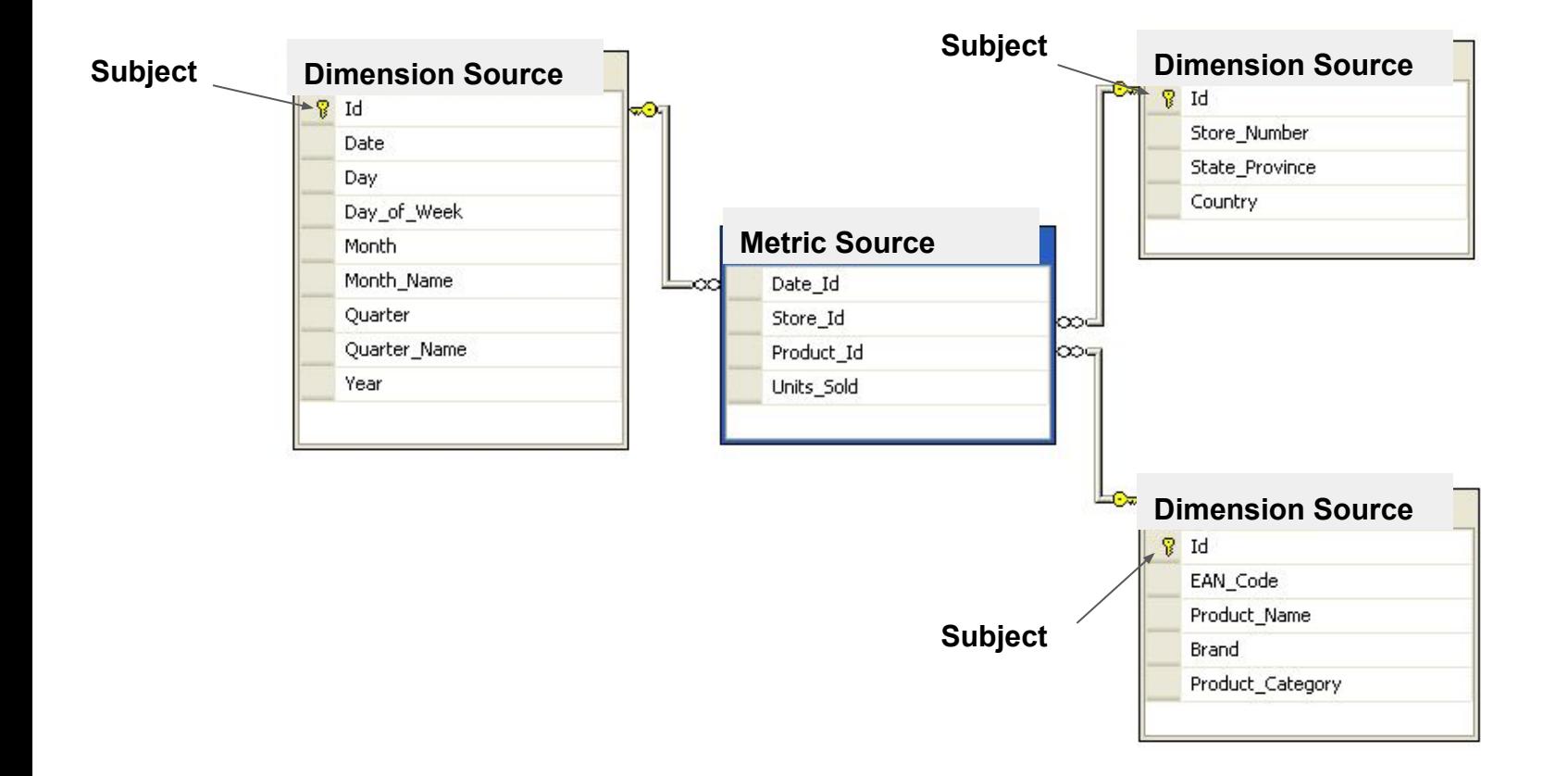

## YAML configs instead of tables

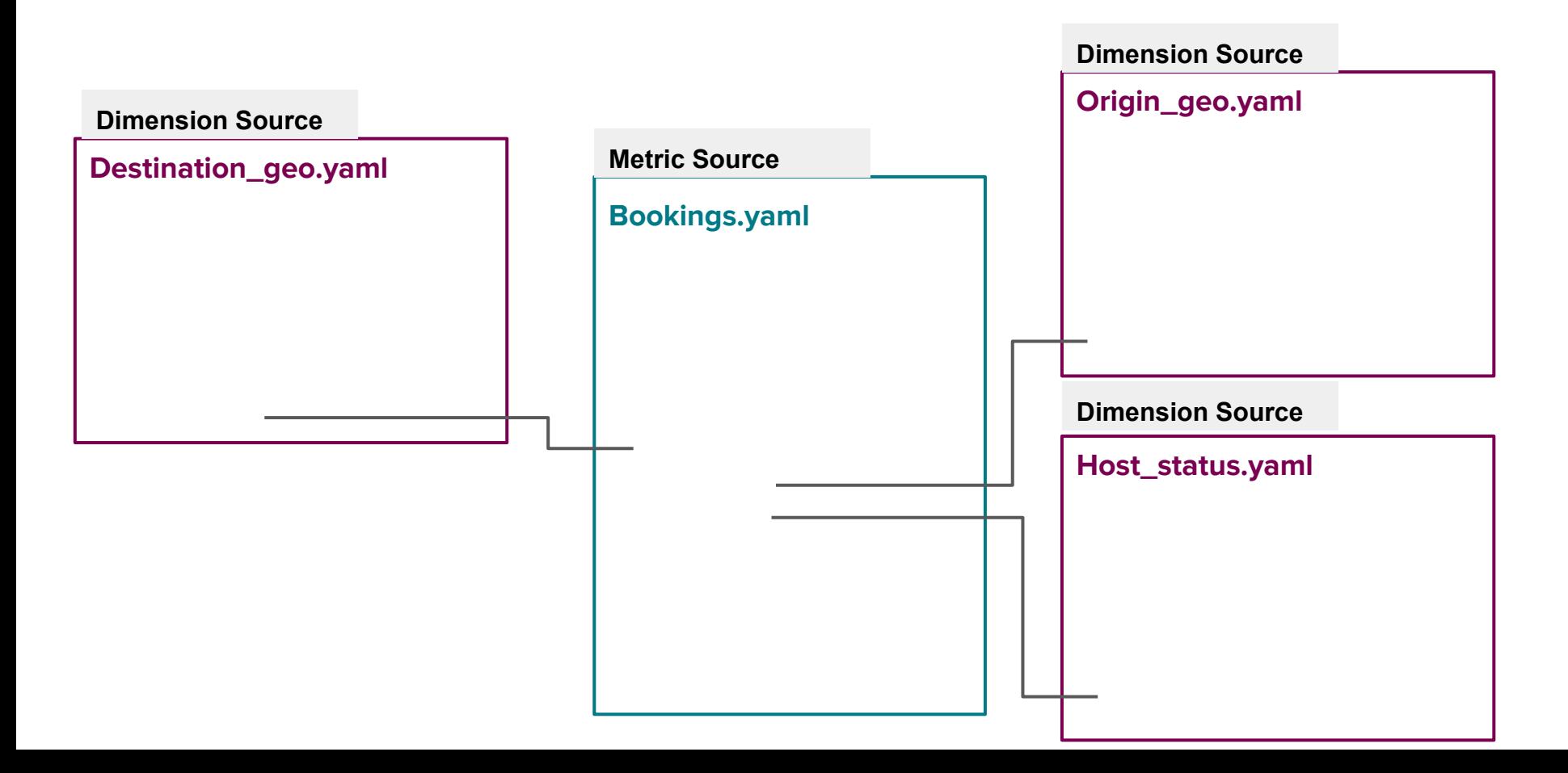

## Data scientists list which dimensions to include

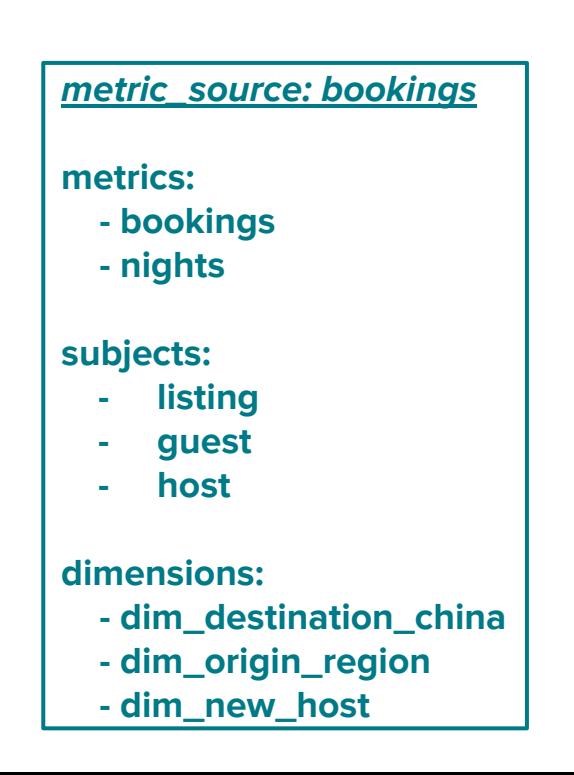

## Automatically joins to the relevant dimension sources

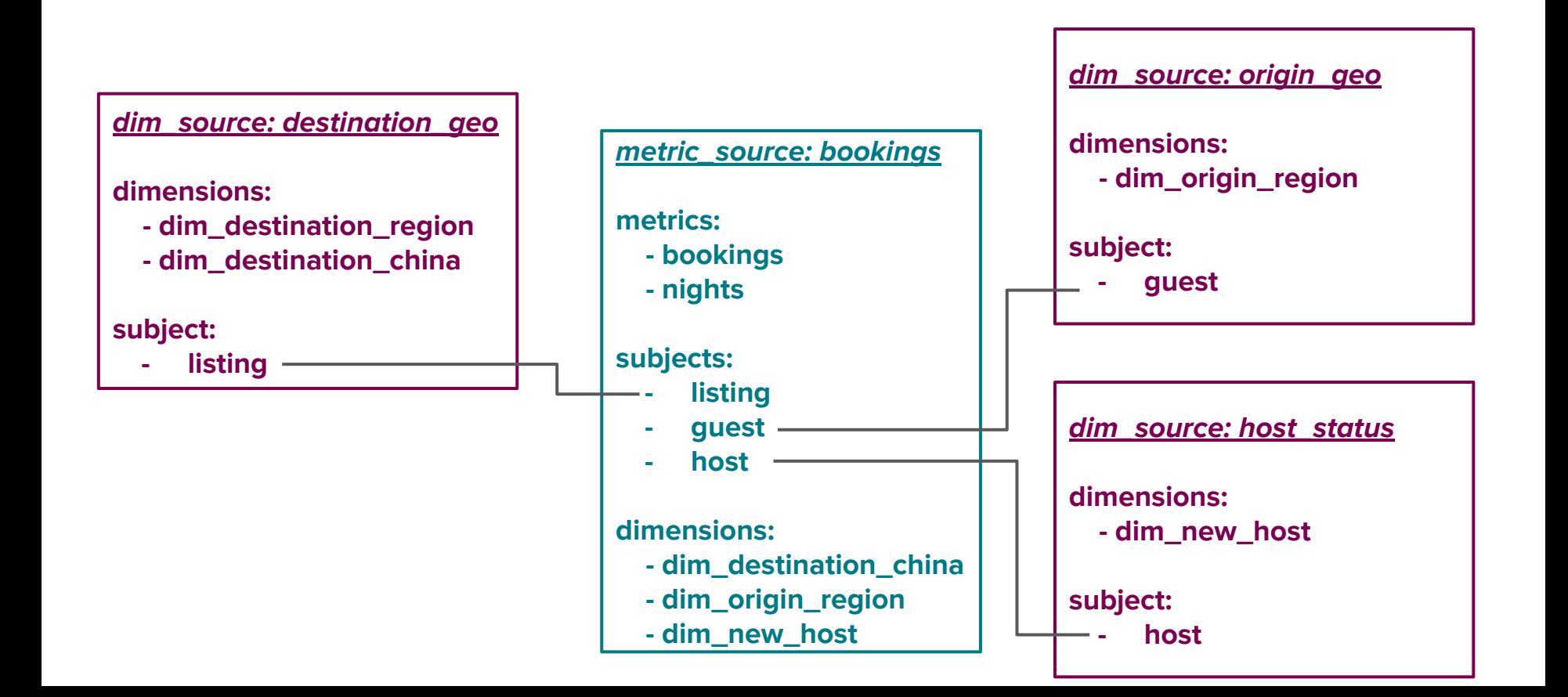

## Bookings has hundreds of dimensions

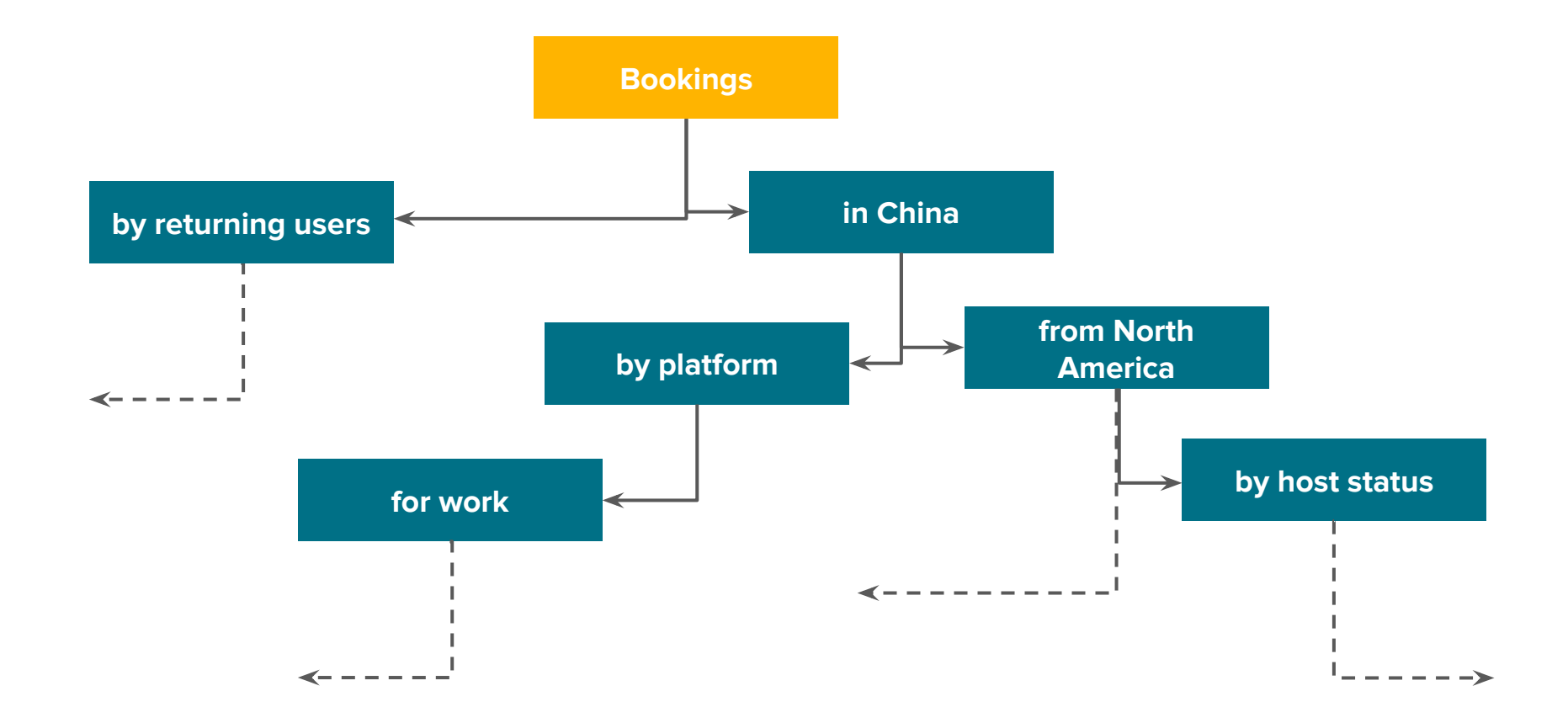

## Expensive dimensions

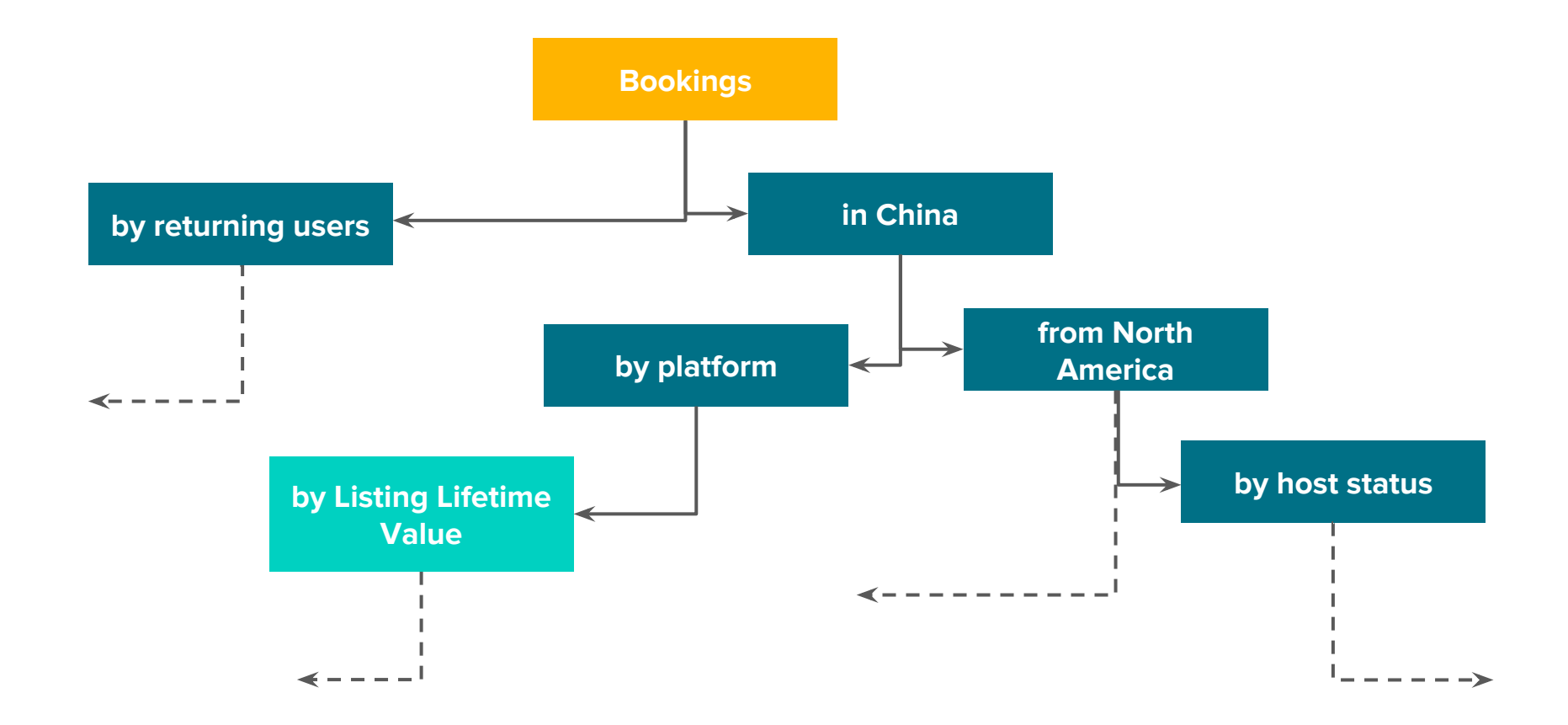

## Dimension sets give DS control over SLAs

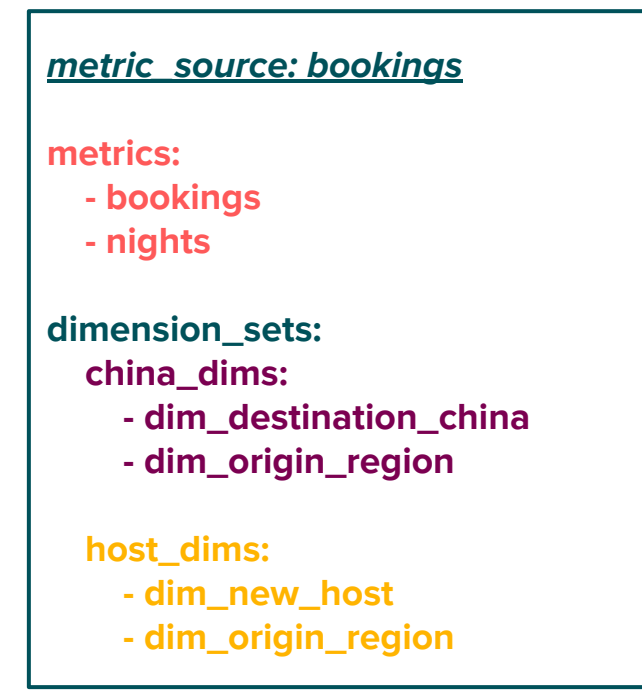

## Dimension sets give DS control over SLAs

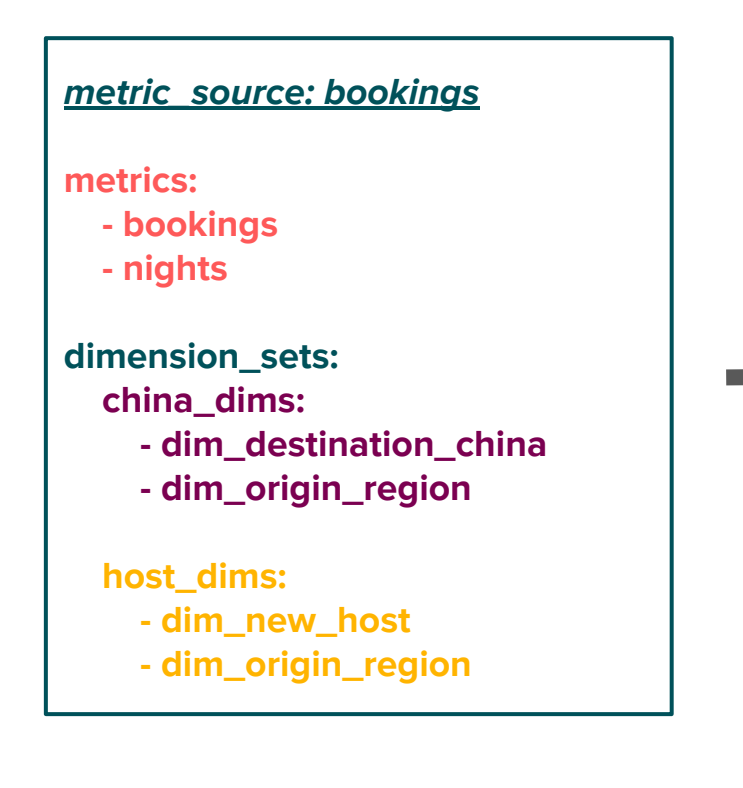

#### table: bookings china dims columns: - bookings - nights dim\_destination\_china - dim\_origin\_region table: bookings host dims columns: **bookings** - nights dim\_new\_host dim\_origin\_region

## Global Metrics Framework = Denormalization Machine

Super powerful for ad hoc analysis

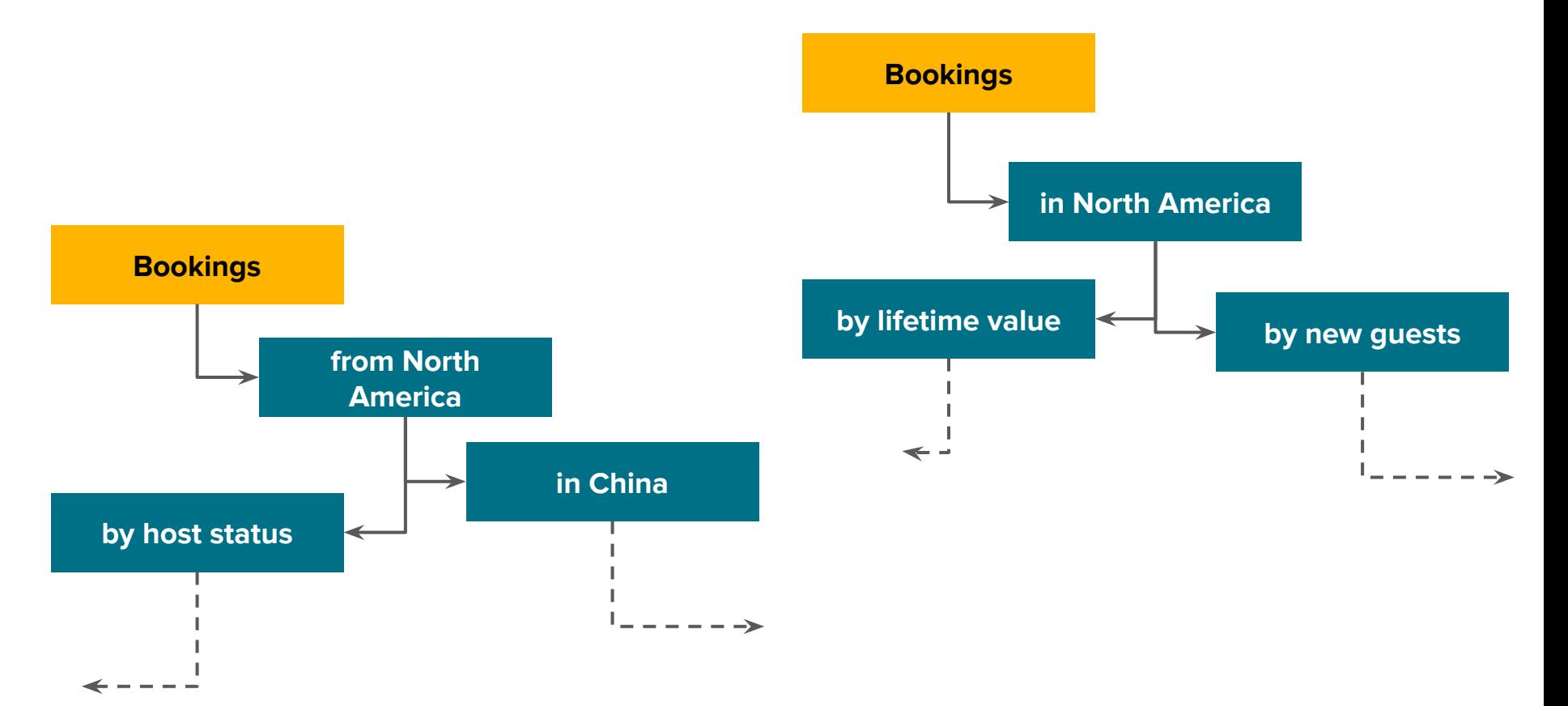

## Config-driven pipeline generation eliminates 3 steps

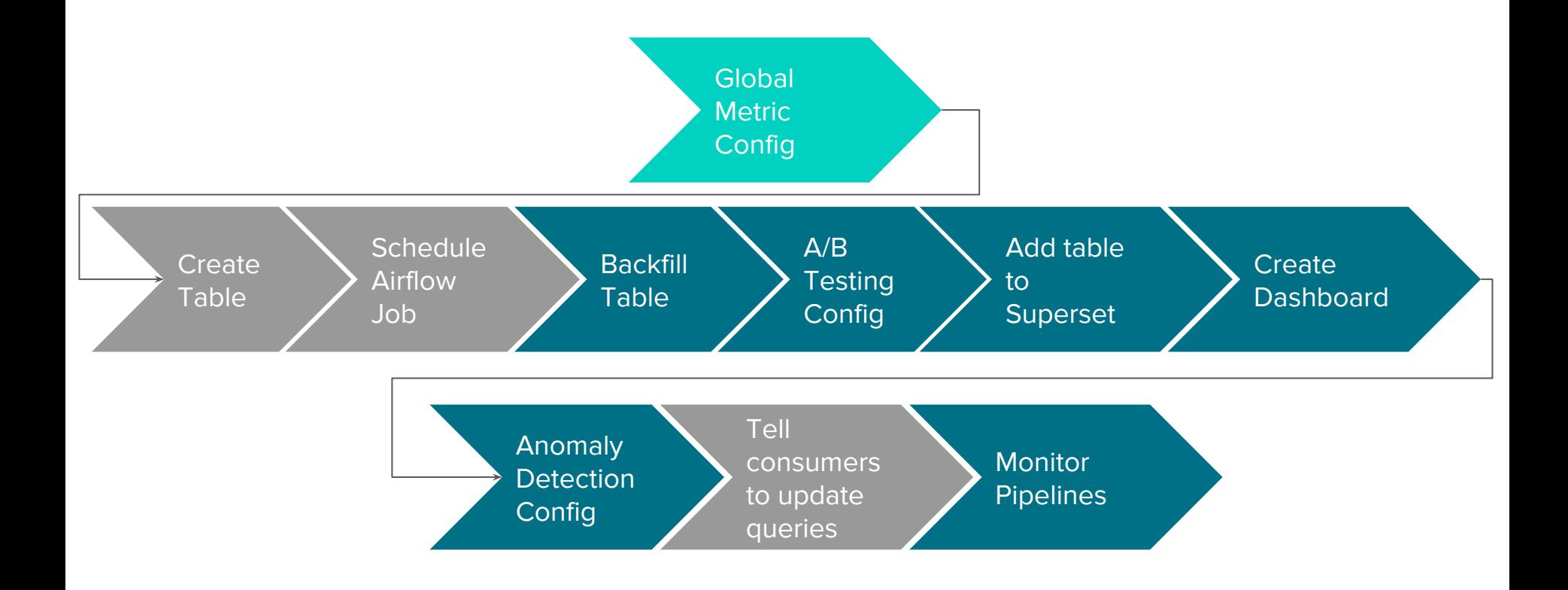

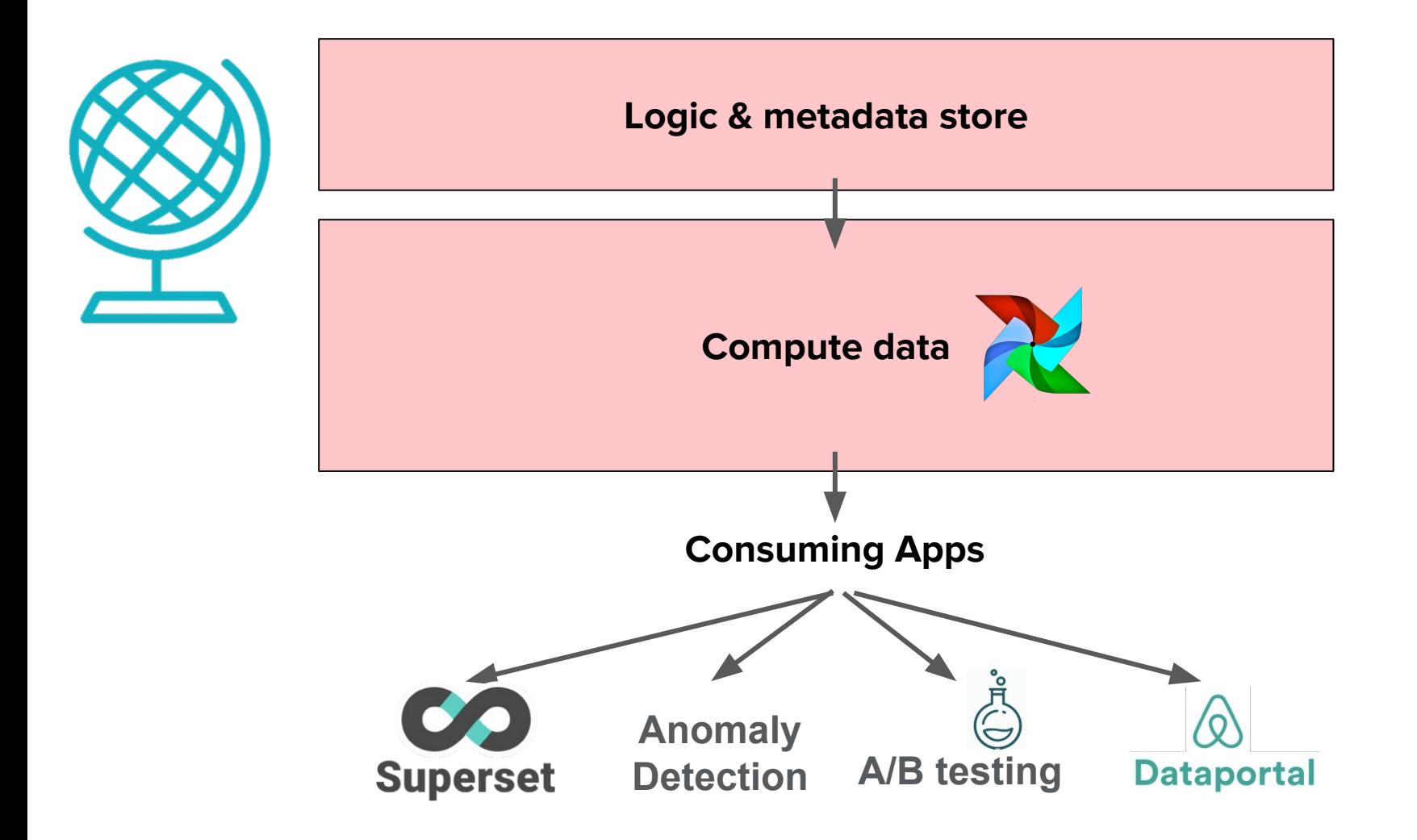

## Serving data to apps eliminates 3 more steps

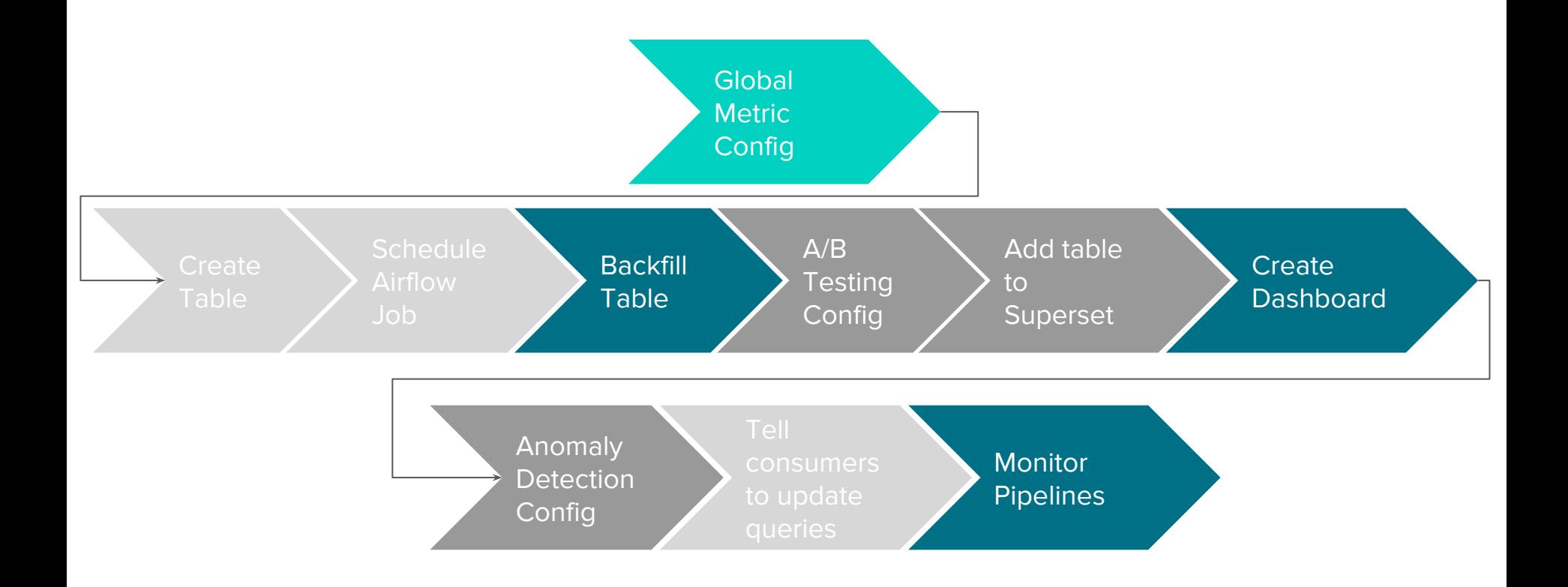

## Bonus features for data scientist drive love

## Free stuff

Automatic backfills when metrics or dimensions change

#### Free stuff

z

Automatic backfills when metrics or dimensions change Self-healing when days are missed

## Free stuff

z

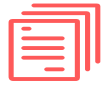

Automatic backfills when metrics or dimensions change Self-healing when days are missed

Dashboard generation script

## Bonus features eliminate 2 more steps

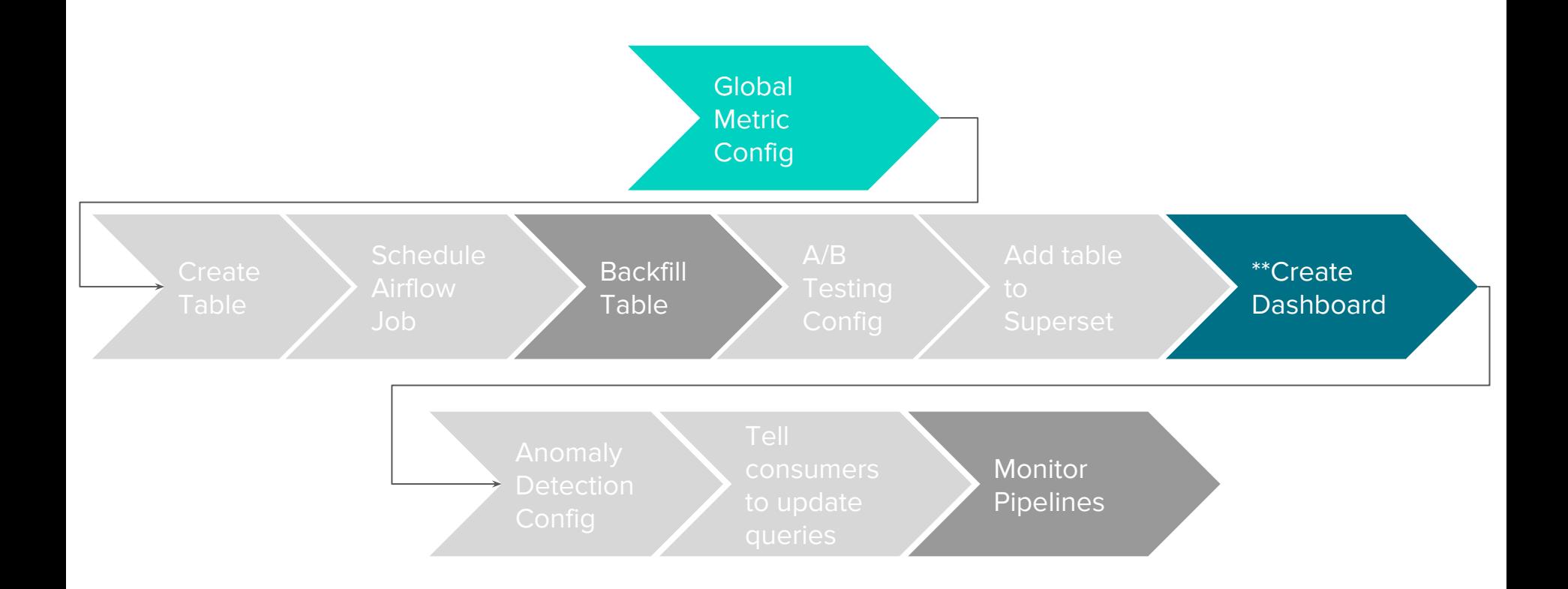

## Old Data Science metric workflow took >2 weeks for simple changes

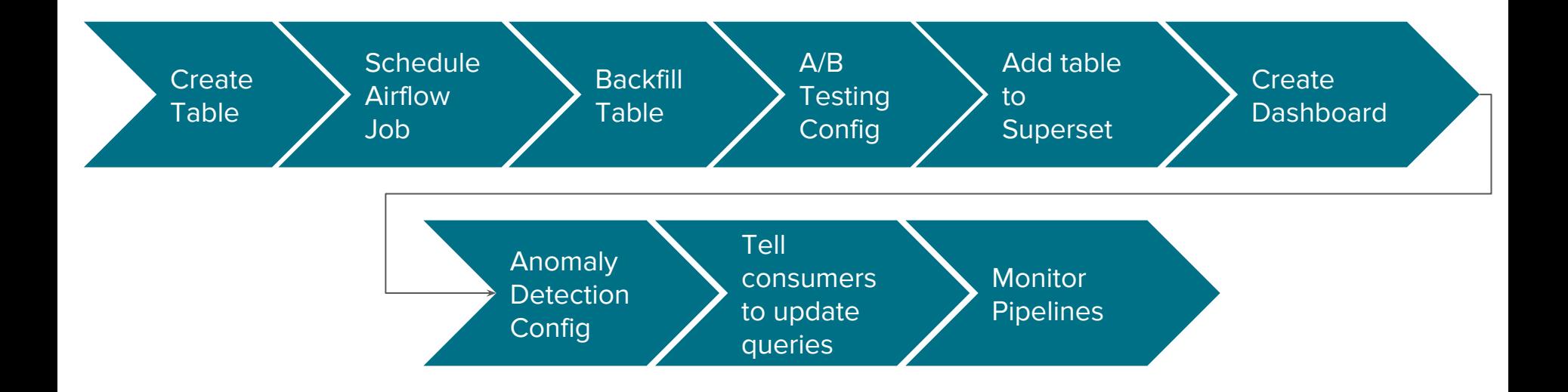

## New Data Science metric workflow takes <2 days

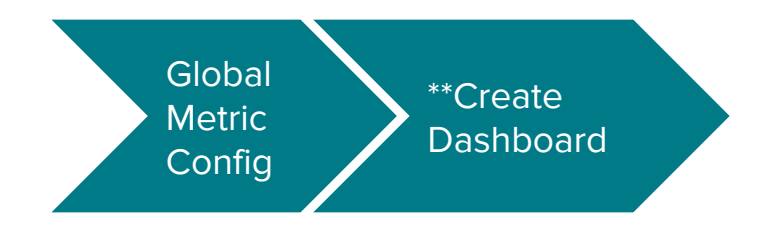

\*\*semi-automated

## Focusing on producers drives love

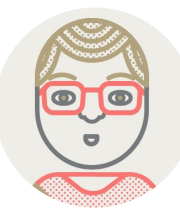

"It has dramatically reduced time to insight."

## Focusing on producers drives love

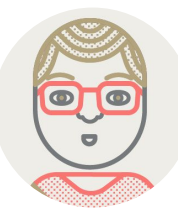

"It has dramatically reduced time to insight."

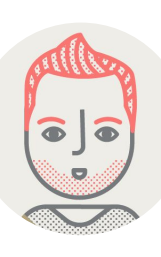

"In our current world, even simple changes are painful. With Global Metrics, most of it becomes trivial."

## Focusing on producers drives love

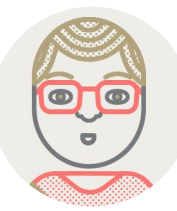

"It has dramatically reduced time to insight."

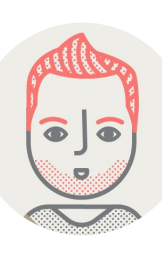

"In our current world, even simple changes are painful. With Global Metrics, most of it becomes trivial."

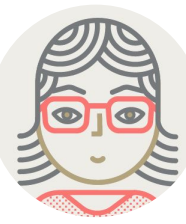

"You can put me in the satisfied customer quotes!"

## At the time of official launch (last week)

Word-of-mouth adoption

- >20 teams contributing
- > 350 metrics added
- Less-technical contributors (Finance)

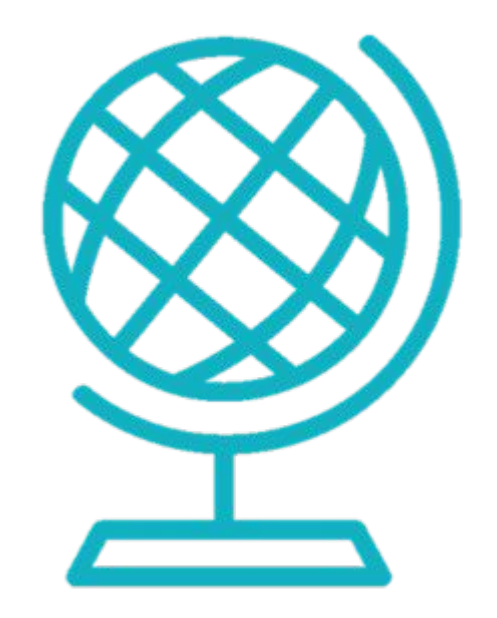

Changing the metric management paradigm

## 1. Airbnb's journey

- 2. Why you should make dimensions first class citizens
- 3. Why prioritize bonus features early

# Where to go from here?

## More features for metric consumers

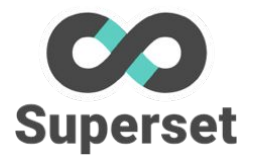

Leverage metadata in Superset integration

## More features for metric consumers

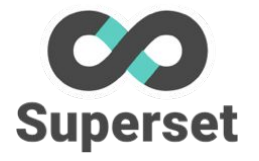

**Dataportal** 

Leverage metadata in Superset integration

Make metrics more discoverable

## More features for metric consumers

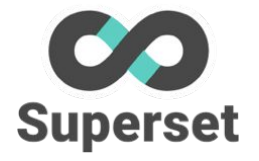

**Dataportal** 

Leverage metadata in Superset integration

Make metrics more discoverable

Metric certification process

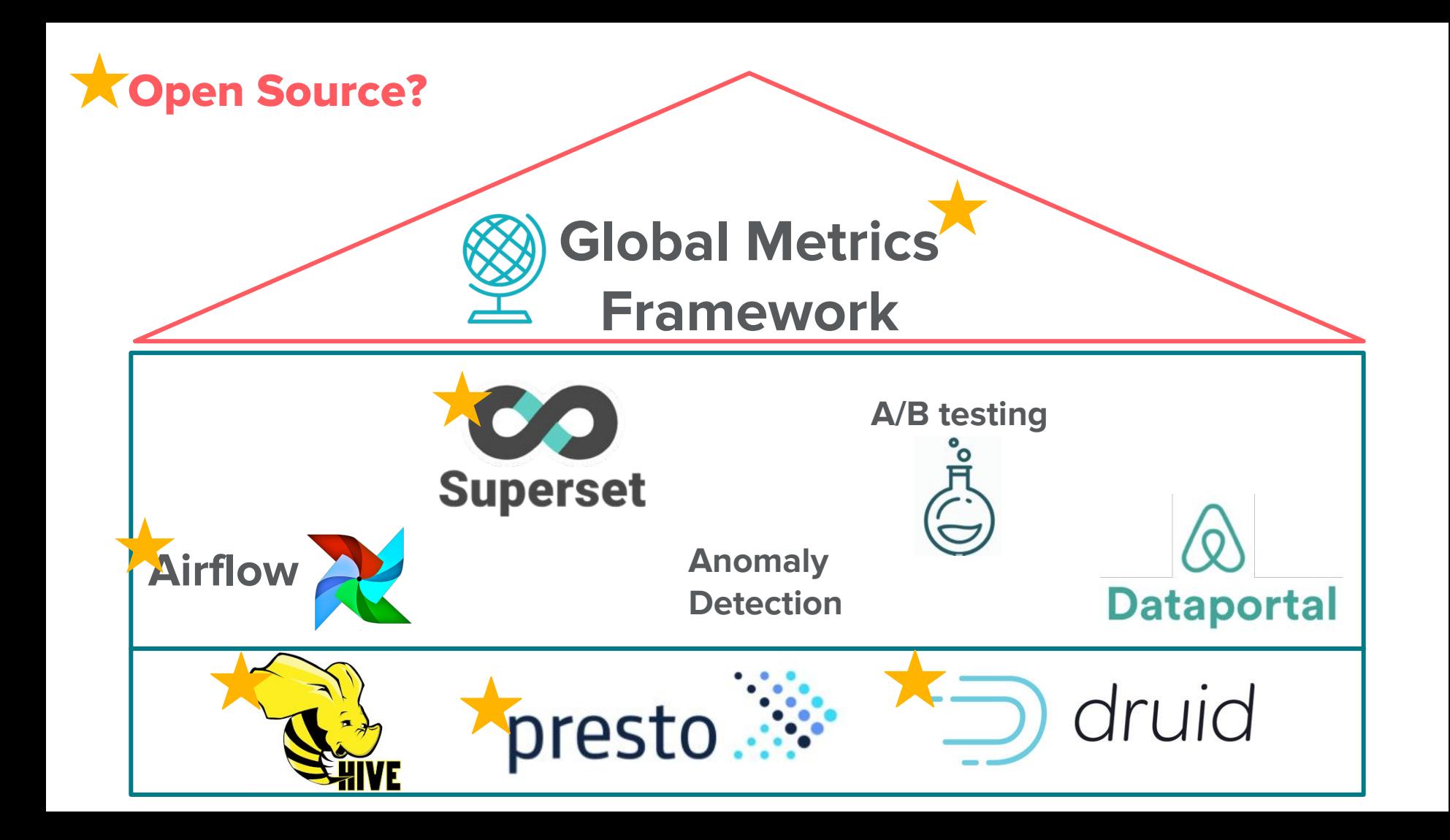

## Questions?

Twitter: @lchircus LinkedIn: linkedin.com/in/lchircus Email: lauren.chircus@airbnb.com

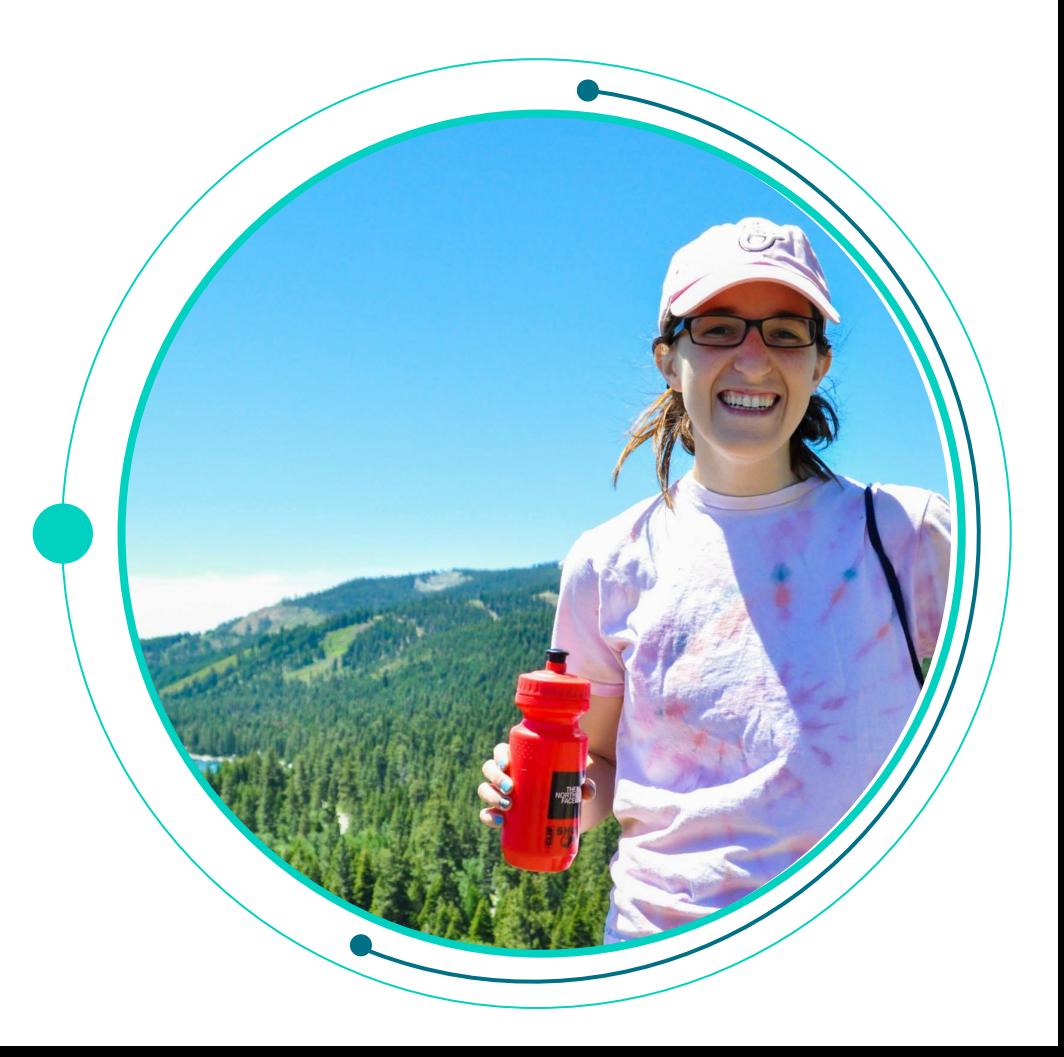

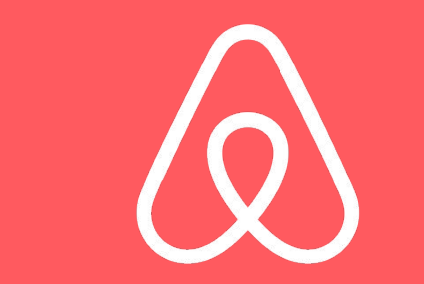